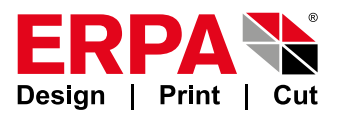

ERPA Systeme GmbH Willi-Eichler-Str. 24 **Germany** D-37079 Göttingen Fax-No.: +49 (0) 551-789 50 -77

## **License Form for the Software Products VERPAK or VPACK®**

In case you need a new license key for the ERPA software products **VERPAK** or  $V$ PACK<sup>®</sup> order form, sign it below and send or fax it back to ERPA. [Fields marked with \* are required.]

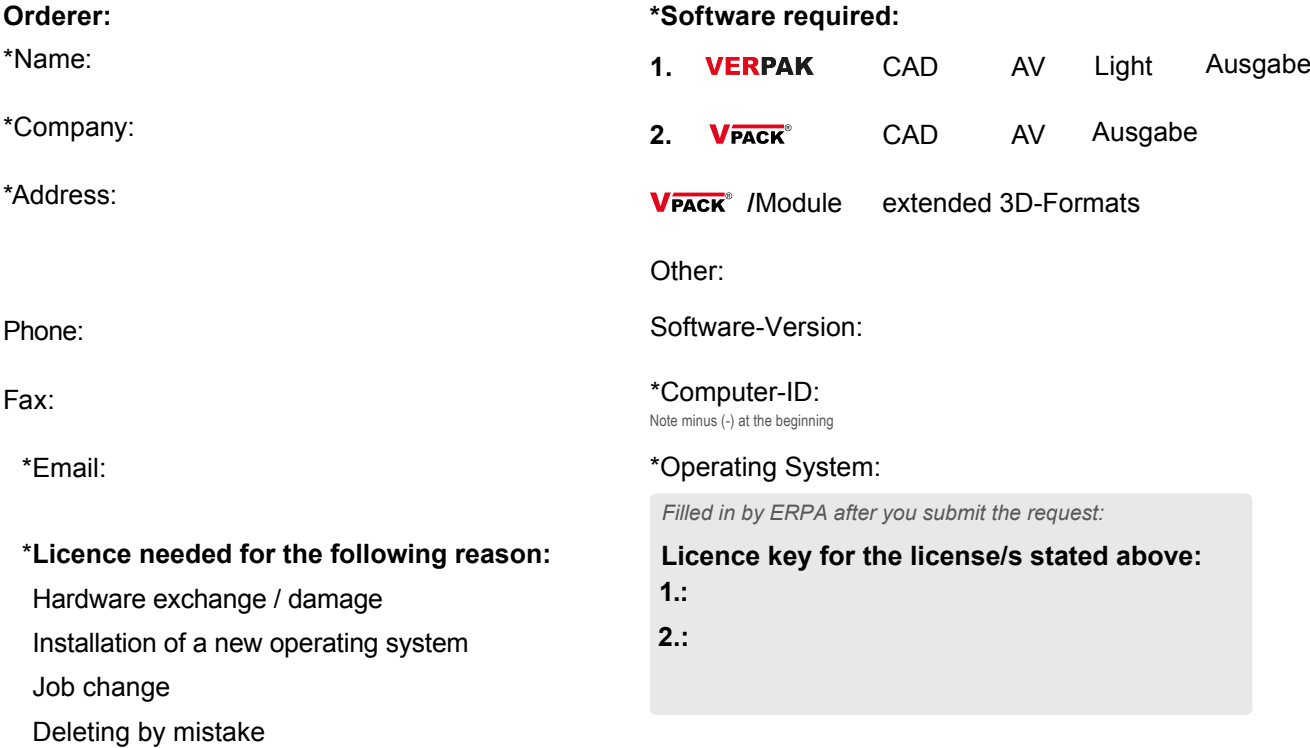

Generating a new license key is free of charge for ERPA maintenance customers. Non-maintenance customers beyond warranty period will be charged € 180,– per license and needed service time plus VAT. In case of a different or new operating system or in case of a program version 2 years or older, customers with no service contract need to purchase an appropriate update of the licensed software VERPAK / VPACK<sup>®</sup>. With your signature you accept these conditions. We confirm that the license for a.m. reason is required and that it is used rightfully for an ERPA software license as contracted. In case of a hardware or job change we assure that all software copies on the previous hardware were deleted or were made inaccessible.

*Date \*Signature/ Company stamp*

Software- and systemsolutions for the packaging industry

ERPA **Systeme GmbH** Technische und Graphische Datenverarbeitung

Willi-Eichler-Str. 24 D-37079 Göttingen www.erpa.de

Fon +49(0)551-78950-0 Fax +49(0)551-78950-77 info@erpa.de

www.shop.erpa.de Cutter accessories Special discount!

UID DE129340977 DUNS 321684250 Stand 04.11.2022